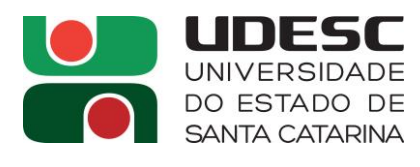

### EDITAL PPGECMT Nº 04/2016

**ABRE INSCRIÇÃO, FIXA DATA, HORÁRIO E CRITÉRIOS PARA SELEÇÃO DE ESTUDANTES DO CURSO DE MESTRADO PROFISSIONAL DO PROGRAMA DE PÓS-GRADUAÇÃO EM ENSINO DE CIÊNCIAS, MATEMÁTICA E TECNOLOGIAS DO CENTRO DE CIÊNCIAS TECNOLÓGICAS.** 

O Diretor Geral do Centro de Ciências Tecnológicas da Universidade do Estado de Santa Catarina (CCT/UDESC), no uso de suas atribuições, torna pública a abertura de inscrições e estabelece os procedimentos para a seleção e matrícula no **Curso de Mestrado Profissional do Programa de Pós-Graduação em Ensino de Ciências, Matemática e Tecnologias (PPGECMT), para o segundo semestre de 2017 (Turma 2017/2).**

## **1. DO PERFIL DO PROGRAMA:**

O PPGECMT possui um curso de **Mestrado Profissional** na área de concentração **Ensino de Ciências, Matemática e Tecnologias** com as seguintes **linhas de pesquisa**:

- Ensino, aprendizagem e formação de professores
- Tecnologias Educacionais

## **2. DAS INSCRIÇÕES E DAS VAGAS**

- 2.1. De **01/03/2017 a 31/03/2017** estarão abertas as inscrições à seleção para preenchimento de **até vinte e duas (22) vagas** no **Mestrado Profissional** do PPGECMT, mediante disponibilidade de orientação.
- 2.2. As inscrições serão feitas **exclusivamente pela internet**, no portal da UDESC, endereço: [http://www.cct.udesc.br/?idFormulario=211.](http://www.cct.udesc.br/?idFormulario=211)

## **3. DOS DOCUMENTOS EXIGIDOS NO ATO DA INSCRIÇÃO**

- 3.1. Será aceita a inscrição ao Curso de Mestrado Profissional em Ensino de Ciências, Matemática e Tecnologias dos portadores de diploma de graduação em Licenciatura Plena em Ciências, Computação, Física, Matemática e Química, bem como profissionais portadores de diploma de graduação em áreas afins que comprovem atuação na docência (conforme Art. 14° da Resolução CPPGECMT nº 04/2016) na Educação Básica, Ensino Profissionalizante ou Ensino Superior.
- 3.2. Para se inscrever no processo seletivo do PPGECMT, os candidatos deverão digitalizar os **documentos originais oficiais** indicados abaixo, os quais deverão **ser anexados no**

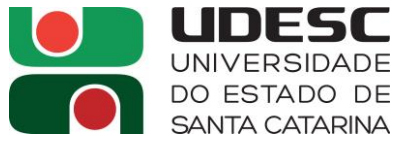

**formulário de inscrição na internet,** utilizando arquivos no formato PDF com tamanho máximo de 512 KB (por arquivo anexado):

- **Currículo Lattes completo,** conforme orientações no Anexo III;
- **Diploma do curso de graduação** ou **declaração de colação de grau** da instituição de origem;
- **Histórico escolar do curso de graduação**;
- **Anteprojeto** do trabalho proposto ao Mestrado, em tema obrigatoriamente vinculado a uma das linhas de pesquisa do PPGECMT, conforme modelo apresentado no **Anexo I**.
- **Memorial descritivo**, conforme modelo apresentado no **Anexo II.**
- **Comprovante de atuação docente** para profissionais com graduação em áreas afins.
- 3.3. Os documentos anexados e enviados pelo formulário da internet serão recebidos pela Coordenadoria de Ensino de Pós-Graduação (CEPG) e conferidos/homologados pela Comissão de Seleção do PPGECMT. Não caberá à CEPG nem à Comissão de Seleção alertar aos candidatos quanto à eventual falta de documentos. Somente serão homologadas as inscrições que estiverem plenamente de acordo com o Edital.
- 3.4. As inscrições homologadas serão divulgadas no dia **12/04/2017** no mural do Bloco A e no site do PPGEMCT,<http://cct.udesc.br/?id=1654> .
- 3.5. Poderão se candidatar portadores de diploma de curso superior fornecido por instituições de outro país, desde que possua reconhecimento pelo MEC.
- 3.6. Será permitida a inscrição de candidatos que estejam, comprovadamente, prestes a colarem grau de graduação. A efetiva matrícula no curso de pós-graduação do PPGECMT, em caso de aprovação no processo seletivo, estará vinculada à apresentação do diploma ou certificado de conclusão do curso de graduação no ato da matrícula.

# **4. DA SELEÇÃO**

4.1. A seleção dos candidatos será realizada em três etapas, cada uma delas eliminatória:

**Etapa 1 – Avaliação do anteprojeto**: convergência do anteprojeto com as áreas de concentração e as linhas de pesquisa do PPGECMT; capacidade de formular o anteprojeto com clareza, pertinência, coerência e articulação teórico-metodológica. Conforme orientações contidas no **Anexo I**;

**Etapa 2 - Análise de documentação:** somente serão avaliados os candidatos que tenham sido aprovados na etapa 1. Esta etapa contempla os seguintes itens:

> **- Avaliação do Currículo Lattes e do Histórico Escolar de Graduação:** atividades profissionais e acadêmicas afins à área de concentração do PPGECMT; experiência profissional; produção intelectual; projetos de iniciação científica, de iniciação à docência, ensino, pesquisa e extensão; participações em eventos técnico-científicos e aproveitamento escolar no curso de graduação.

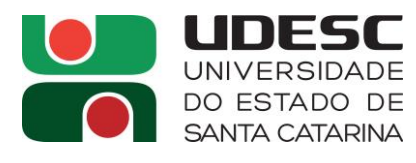

**- Avaliação do Memorial Descritivo:** Conforme orientações contidas **no Anexo II.**

**Etapa 3 – Arguição:** será realizada exclusivamente com os candidatos que forem aprovados na etapa 2. Esta etapa analisará o desempenho do candidato na apresentação de argumentos à arguição do anteprojeto proposto, do memorial descritivo e do currículo Lattes.

- 4.2. A relação dos candidatos aprovados na etapa 1 será publicada no dia **12/05/2017** no mural do Bloco A e no site do PPGEMCT,<http://cct.udesc.br/?id=1654>
- 4.3. A relação dos candidatos aprovados na etapa 2 e o cronograma de arguições da etapa 3 serão publicados no dia **19/05/2017** no mural do Bloco A e no site do PPGEMCT, [http://cct.udesc.br/?id=1654.](http://cct.udesc.br/?id=1654)
- 4.4. As **arguições** (etapa 3) serão realizadas no período de **29/05/2017 a 09/06/2017**. A data e horário da arguição de cada candidato serão definidos pela Comissão de Seleção do PPGECMT, não cabendo recurso. Candidatos que não comparecerem à arguição no horário determinado serão eliminados do processo de seleção.
- 4.5. A relação final dos aprovados, em ordem alfabética, será divulgada no dia **14/06/2017** no mural do Bloco A e no site do PPGECMT, [http://cct.udesc.br/?id=1654.](http://cct.udesc.br/?id=1654)

# **5. DA MATRÍCULA**

<u>.</u>

- 5.1. Os candidatos aprovados deverão efetuar sua matrícula pessoalmente na CEPG, no período de inscrições a ser divulgada no site da Coordenadoria de Ensino de Pós-Graduação, [http://www.cct.udesc.br/?id=602,](http://www.cct.udesc.br/?id=602) entregando os seguintes documentos:
	- Duas fotocópias autenticadas do diploma de graduação $^{12}$ ;
	- $\bullet$  Uma fotocópia autenticada do histórico escolar<sup>1</sup>;
	- Uma fotografia 3x4 recente;
	- Duas fotocópias simples da carteira de identidade, CPF e título de eleitor;
	- Duas fotocópias simples da certidão de nascimento e/ou casamento;
	- Certidão de quitação da Justiça Eleitoral, obtida pelo site: [http://www.tse.gov.br/internet/servicos\\_eleitor/quitacao\\_blank.htm](http://www.tse.gov.br/internet/servicos_eleitor/quitacao_blank.htm)
	- Declaração da instituição de ensino comprovando o exercício da docência (exigida apenas para aprovados que não possuam diploma de graduação em Licenciatura Plena em Ciências, Computação, Física, Matemática e Química)

<sup>1</sup> As fotocópias poderão ser autenticadas na Coordenadoria de Ensino de Pós-Graduação mediante apresentação dos documentos originais.

<sup>2</sup> Conforme Resolução 013/2014/CONSEPE, art. 24, § 1º: Na ausência do diploma, o candidato poderá apresentar declarações de conclusão do curso de graduação com a data de colação de grau. A declaração de conclusão deverá ser substituída pelo diploma devidamente registrado no prazo máximo de até 12 meses da data do início do semestre letivo do curso, sob pena de, não o fazendo, ser desligado do curso.

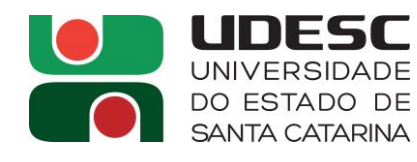

5.2. Qualquer interessado pode solicitar matrícula no CPPGECMT em regime especial, sem vínculo regular com o curso, em uma ou (no máximo) duas disciplinas conforme calendário e edital da CEPG disponível em [http://www.cct.udesc.br/?id=545.](http://www.cct.udesc.br/?id=545) As concessões de matrículas em regime especial estão sujeitas à disponibilidade de vagas e à aprovação do respectivo professor da disciplina.

## **6. DAS BOLSAS DE ESTUDO**

- 6.1. No formulário de inscrição, o candidato pode manifestar o interesse em concorrer à bolsa de estudos. É vedado ao bolsista ter qualquer vínculo empregatício, se possuir vínculo empregatício, deverá estar liberado das atividades profissionais, sem percepção de vencimentos.
- 6.2. Quando existirem, a distribuição das bolsas entre os aprovados será feita segundo critérios definidos por comissão do PPGECMT.

## **7. DISPOSIÇÕES FINAIS**

- 7.1. A qualquer tempo e a critério da Comissão de Seleção, se constatada a apresentação de documentos e/ou assinaturas inidôneas, será considerada cancelada a inscrição ou matrícula do candidato.
- 7.2. O processo de seleção de que trata o presente edital é válido somente para as matrículas no segundo semestre letivo de 2017 do Curso de Mestrado Profissional em Ensino de Ciências, Matemática e Tecnologias do PPGECMT do CCT/UDESC.
- 7.3. Os casos omissos serão resolvidos, no que couberem, pela Comissão de Seleção ou pelo Colegiado do PPGECMT.
- 7.4. Recursos somente por alegação de estrita ilegalidade ao colegiado.

Joinville (SC), 08 de dezembro de 2016. Colegiado Pleno do PPGECMT-CCT/UDESC.

Profa. Dra. Ivani Teresinha Lawall Presidente do CPPGECMT

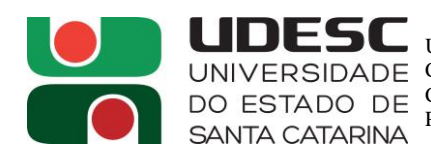

## **ANEXO I – ANTEPROJETO**

O anteprojeto apresentado para seleção ao curso de Mestrado Profissional em Ensino de Ciências, Matemática e Tecnologias deverá conter a proposta preliminar de realização de um **produto educacional** pertinente às áreas de concentração e às linhas de pesquisa do PPGECMT, tendo por base uma fundamentação teórica consistente. Deverá ter no máximo 8 páginas, ser digitado com fonte "Arial", tamanho 12, espaço entre linhas 1,5, margens 2,5 e respeitar normas da ABNT.

**A) Folha de rosto.** Incluir o quadro abaixo, indicando a opção de área de concentração e de linha de pesquisa:

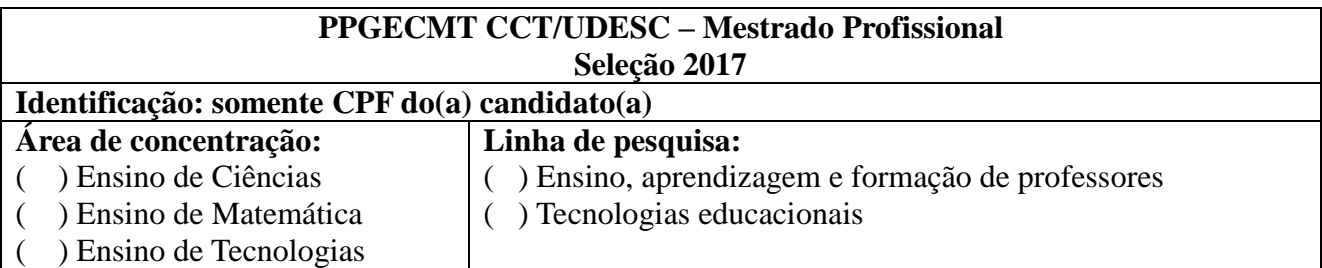

**B) Texto do anteprojeto:** no texto do anteprojeto, devem ser apresentados os seguintes itens:

## **1 – Título.**

**2 – Resumo.** Até 1.200 caracteres.

**3 – Introdução e justificativa.** Apresentação do tema de pesquisa e da contextualização do problema, motivações para o estudo e objetivos.

**4 – Produto educacional.** Descrição do produto educacional que está sendo proposto.

**5 – Revisão de literatura.** Discussão de referencial teórico situando o problema.

**6 – Desenvolvimento da pesquisa.** Descrever os procedimentos metodológicos que serão utilizados para desenvolver o produto educacional proposto.

## **7 – Referências bibliográficas**

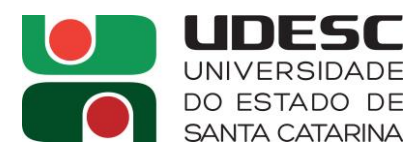

#### **ANEXO II – MEMORIAL DESCRITIVO**

O Memorial tem como objetivo a explanação da trajetória acadêmico-profissional do candidato, tendo como base os dados do *Curriculum Lattes.* O Memorial deve conter informações de caráter qualitativo que evidenciem as finalidades e motivações advindas do projeto pessoal e acadêmico no encaminhamento profissional. Neste relato, como numa autobiografia, o candidato deve explanar sobre seu perfil profissional sob uma ótica histórica, analítica e crítica.

A finalização do Memorial deve indicar as trajetórias que o candidato pretende seguir ou que está sendo assumido no momento atual.

É importante também justificar o motivo da escolha do Programa de Pós-graduação e suas expectativas em relação ao mestrado profissional. Além disso, qual o interesse do candidato na área e linha de pesquisa selecionada.

O texto deve ser redigido na primeira pessoa do singular, o que permitirá ao candidato enfatizar o mérito de suas realizações.

Não há necessidade de comprovação das informações contidas no Memorial, mas sua veracidade é de responsabilidade exclusiva do candidato.

#### **Normas de apresentação:**

Tamanho: máximo 02 páginas. Letra: Arial, tamanho 12. Papel: A4 Margens: 3 cm: esquerda e inferior, 2 cm: direita e superior; Espaço entre as linhas: 1,5.

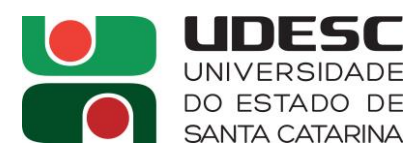

# **ANEXO III – ORIENTAÇÕES PARA A ELABORAÇÃO DO CURRÍCULO LATTES**

O candidato deverá apresentar o currículo Lattes gerado pelo programa Lattes, disponibilizado gratuitamente na página do CNPq: [https://wwws.cnpq.br/cvlattesweb/pkg\\_cv\\_estr.inicio](https://wwws.cnpq.br/cvlattesweb/pkg_cv_estr.inicio).

#### **I – Informações gerais**

**1.** O currículo Lattes deverá ser anexado ao formulário on-line no campo específico no ato da inscrição;